## Linux Traffic Control Classifier-Action Subsystem **Architecture**

#### Jamal Hadi Salim Netdev 0.1, Ottawa, On

*Proceedings of netdev 0.1, Feb 14-17, 2015, Ottawa, On, Canada*

## Motivation

- Finally Document
- Hopefully have people use and build on top (as opposed to re-invent)

#### Life Starts With A Port...

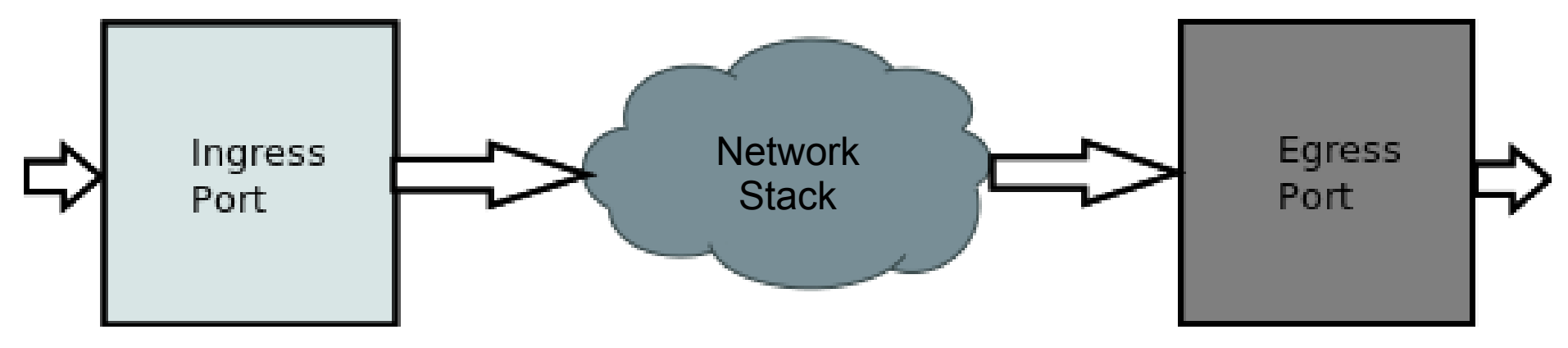

- And Packets cometh...
- And Packets goeth...

## Linux Datapath

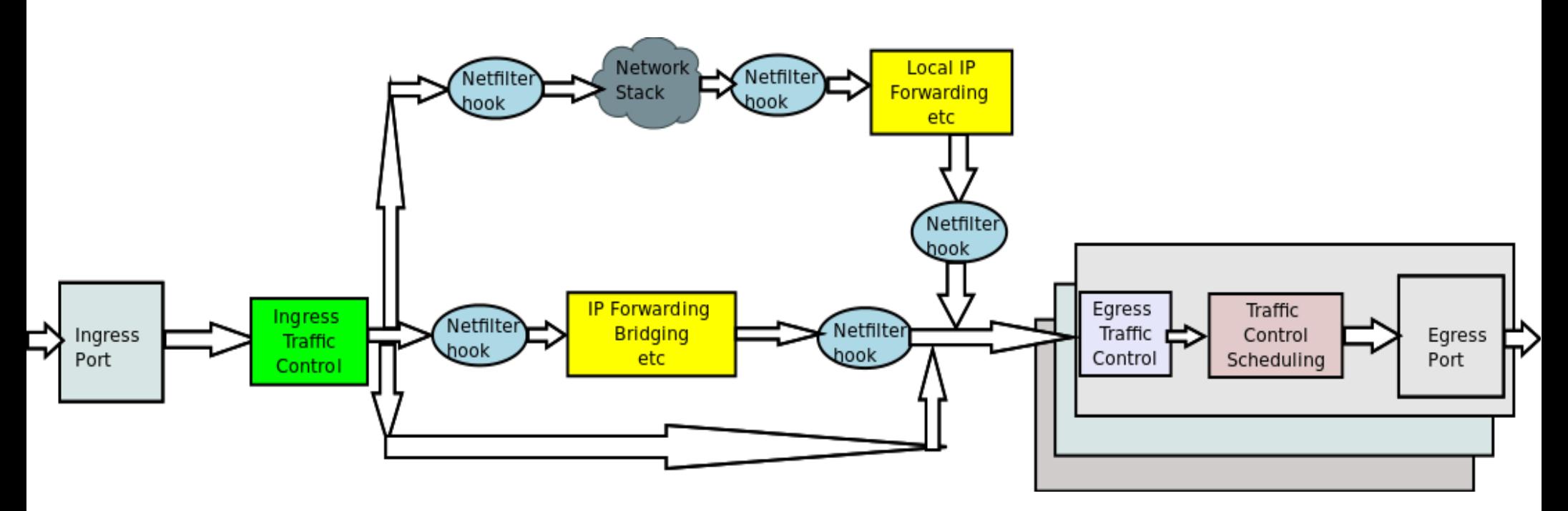

- The main packet mangling hooks are traffic control and netfilter
- We will focus on traffic control

*Proceedings of netdev 0.1, Feb 14-17, 2015, Ottawa, On, Canada*

#### Traffic Control Hierarchy

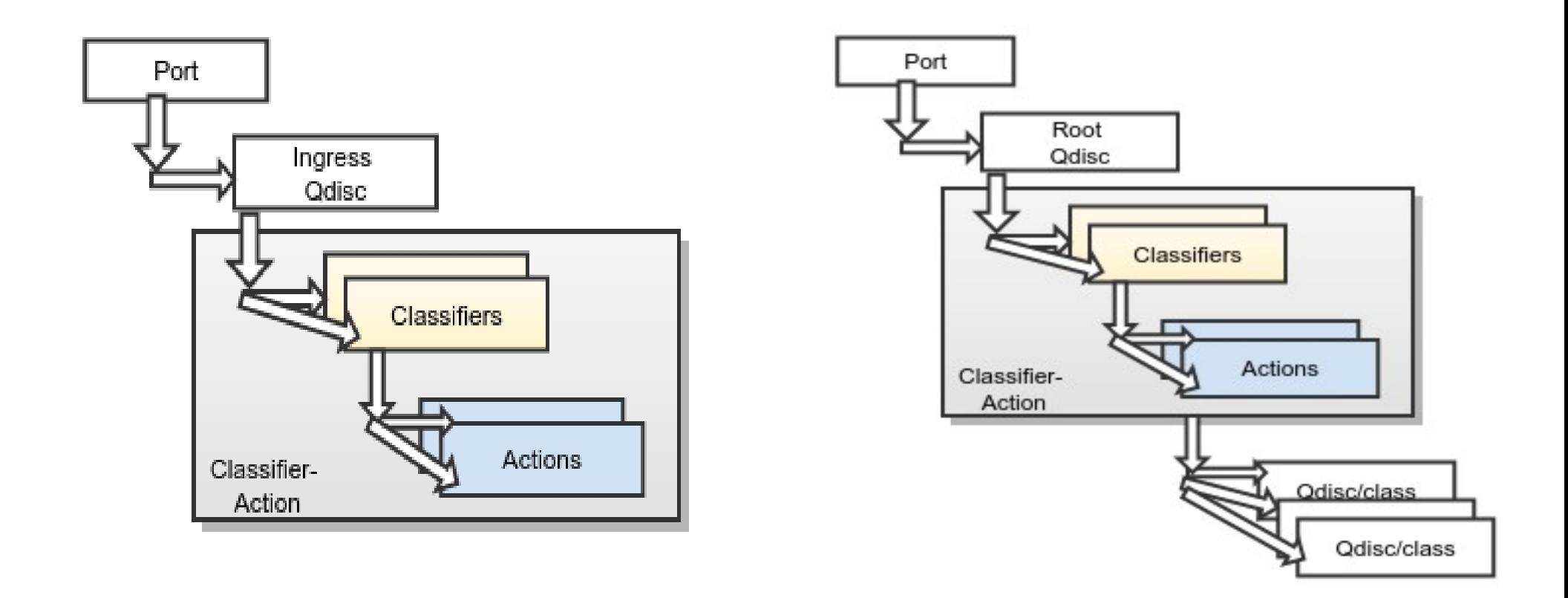

- Note: Ingress side does not have a class(queues)
- Our focus is on Classifiers and Actions
	- We will refer to those two as  $\mathcal{C}^{Proceedings of netdev(0.1, Feb 14-17, 2015, Outaway CpR}$

# Early History

- Alexey Kuznetsov is the originator of TC and most of the architecture as it stands right now
	- Much of the flexibility and beauty
	- Initial patches around kernel 2.1
- Werner Almesberger did a *lot* of formative work (many things: classifiers, qdiscs, general education)
- Jamal created the "A" part of "CA" (and current maintainer)
- DaveM who was actively involved in those days

## **Classifiers**

- Classifiers hold filters which segregate traffic
	- Built-in default classifier based on protocol
- Many different types of classifiers
	- No such thing as a universal classifier
	- Each does something they are good at
		- Unix philosophy
	- Types can be mixed and matched when creating policies
- Example of classifiers
	- U32, fw, route, rsvp, basic, bpf, flow, openflow, etc
		- Example u32 could be used to build an efficient tree for packet lookup based on chunks of 32-bit packet blocks
		- Route is efficient with IP based route attributes

#### U32 Classifier

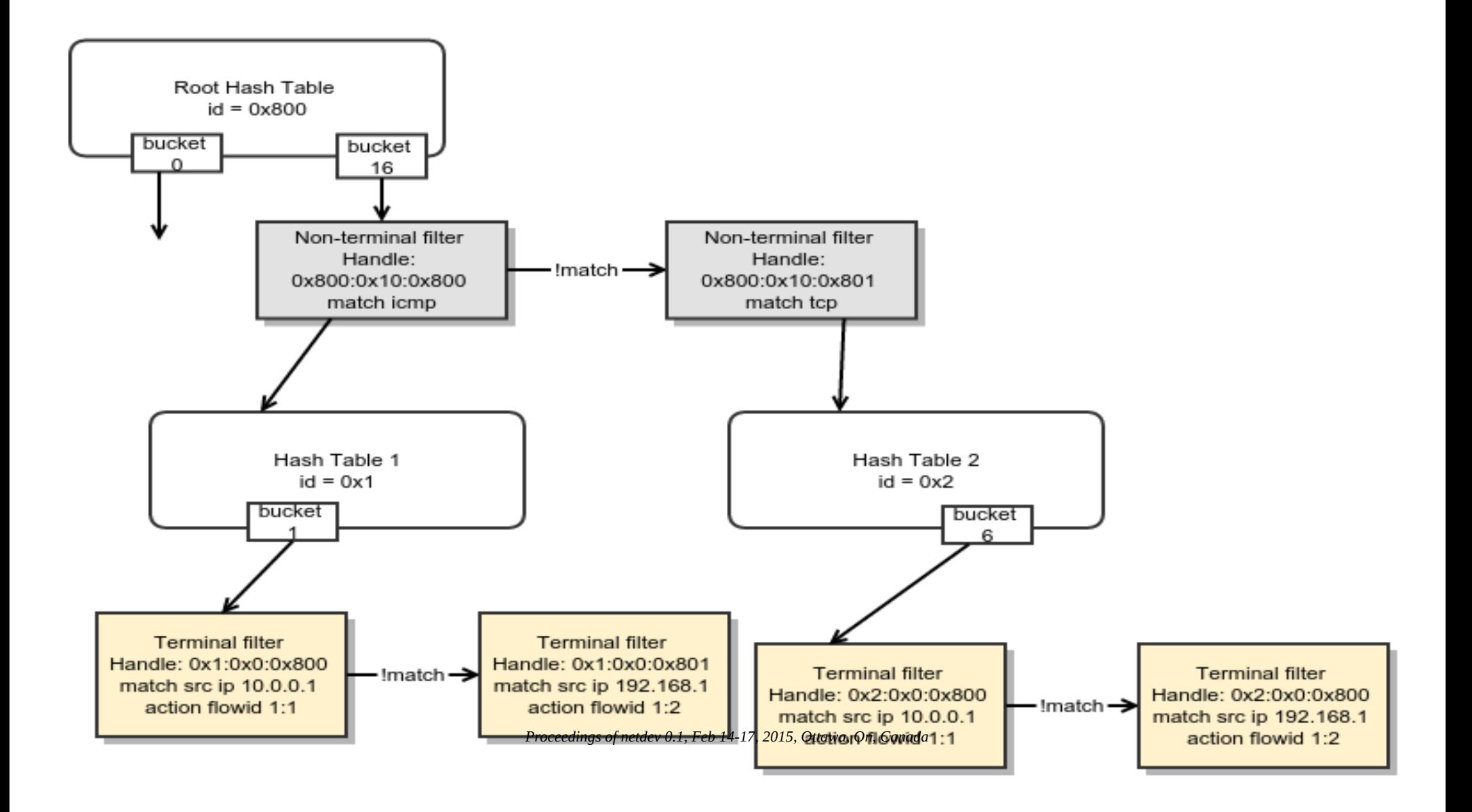

#### TC Classifier-Actions

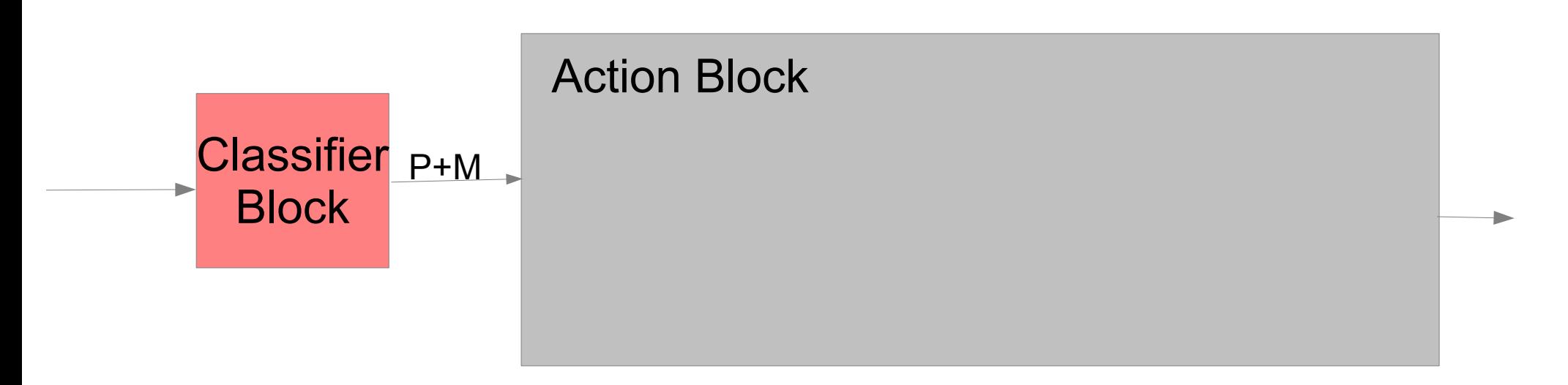

- Packet + Metadata exchanged between the 2 blocks
- Can create a policy graph made of filters and actions
	- Graph flow is programmable at both blocks
		- Programming Constructs and flow control: *statement, if, else, while, goto, continue, end*

## CA Programmatic Flow Control

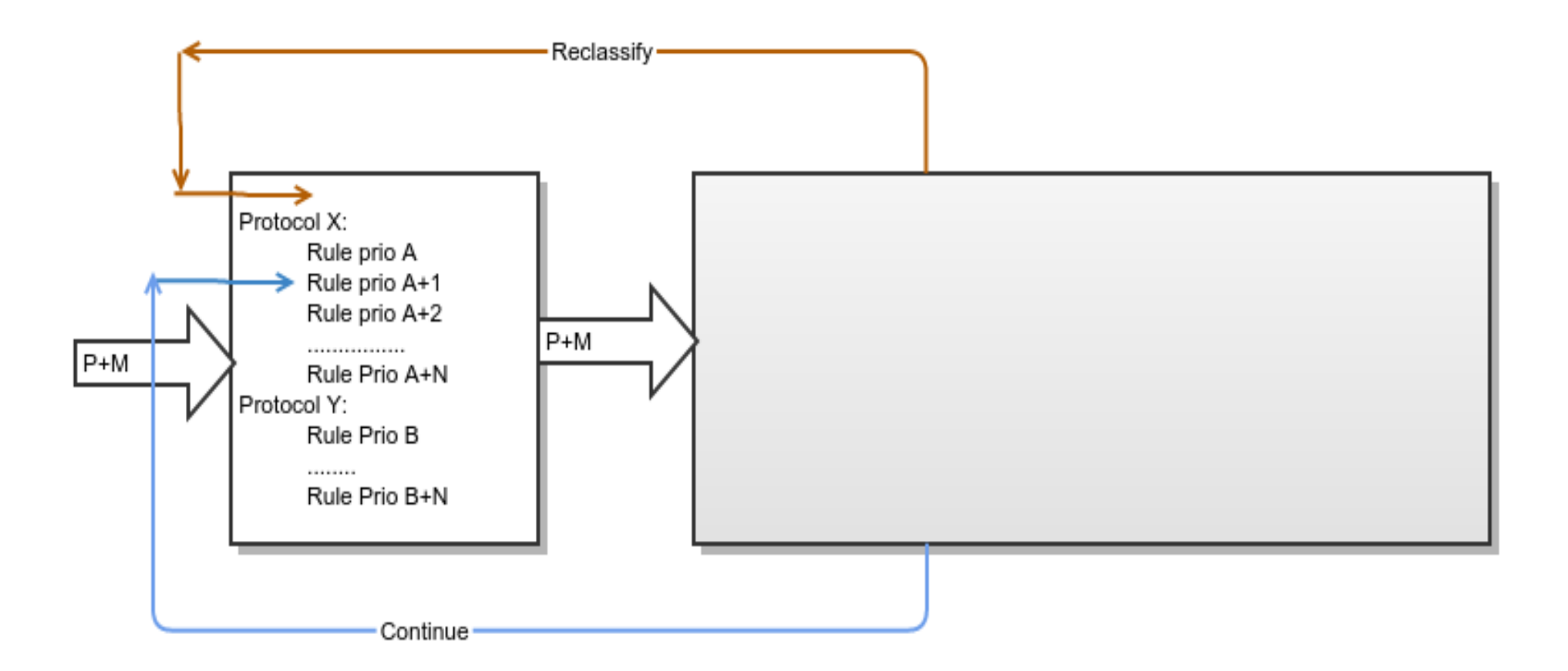

- Priority arrangement of rule predicates is equivalent to *if/else if/else*
- Rules of the same protocol are grouped by priority
- Each rule maybe a totally different classifier algorithm

#### Classifier Flow Control

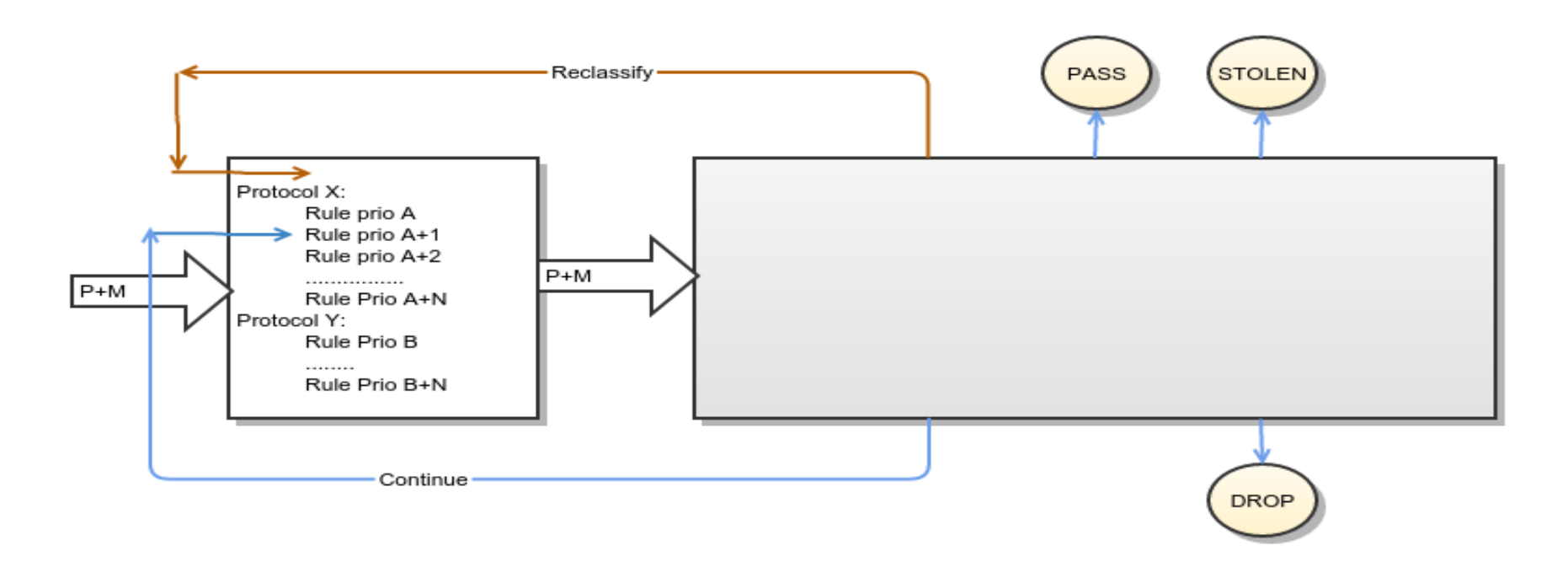

- *Continue* construct (contributes to *if/else* branching)
	- Essentially *continue onto next classifier rule*
		- Useful for having default policies and overriding rules
	- *reclassify* construct *(jump-back operation)* 
		- Useful for adding or removing tunnel headers
		- It means *start the classification again*
	- **All other constructs(Accept/Drop/Steal) terminate the pipeline**

#### Anatomy of a Classifier Block Branching

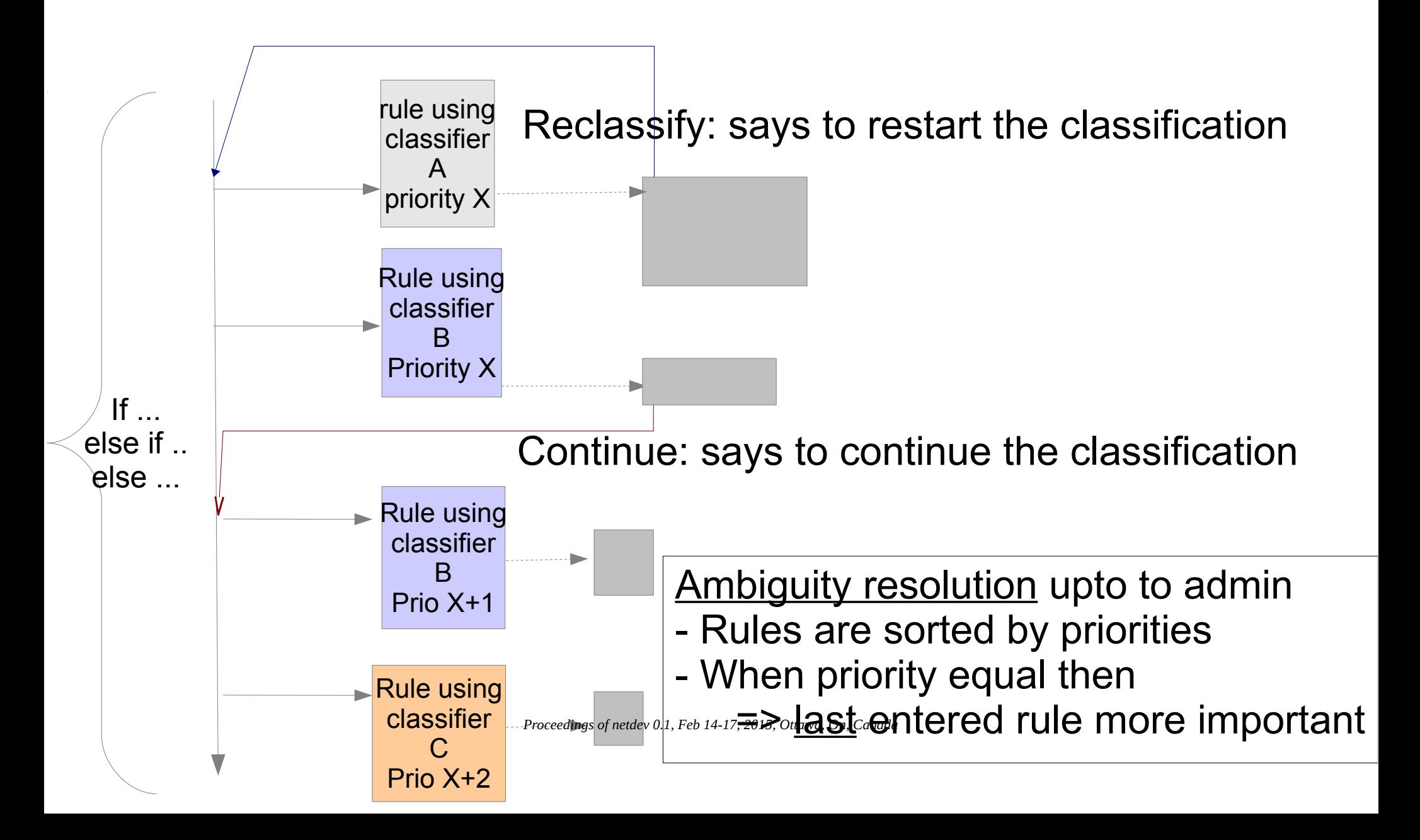

#### Example classifier branching

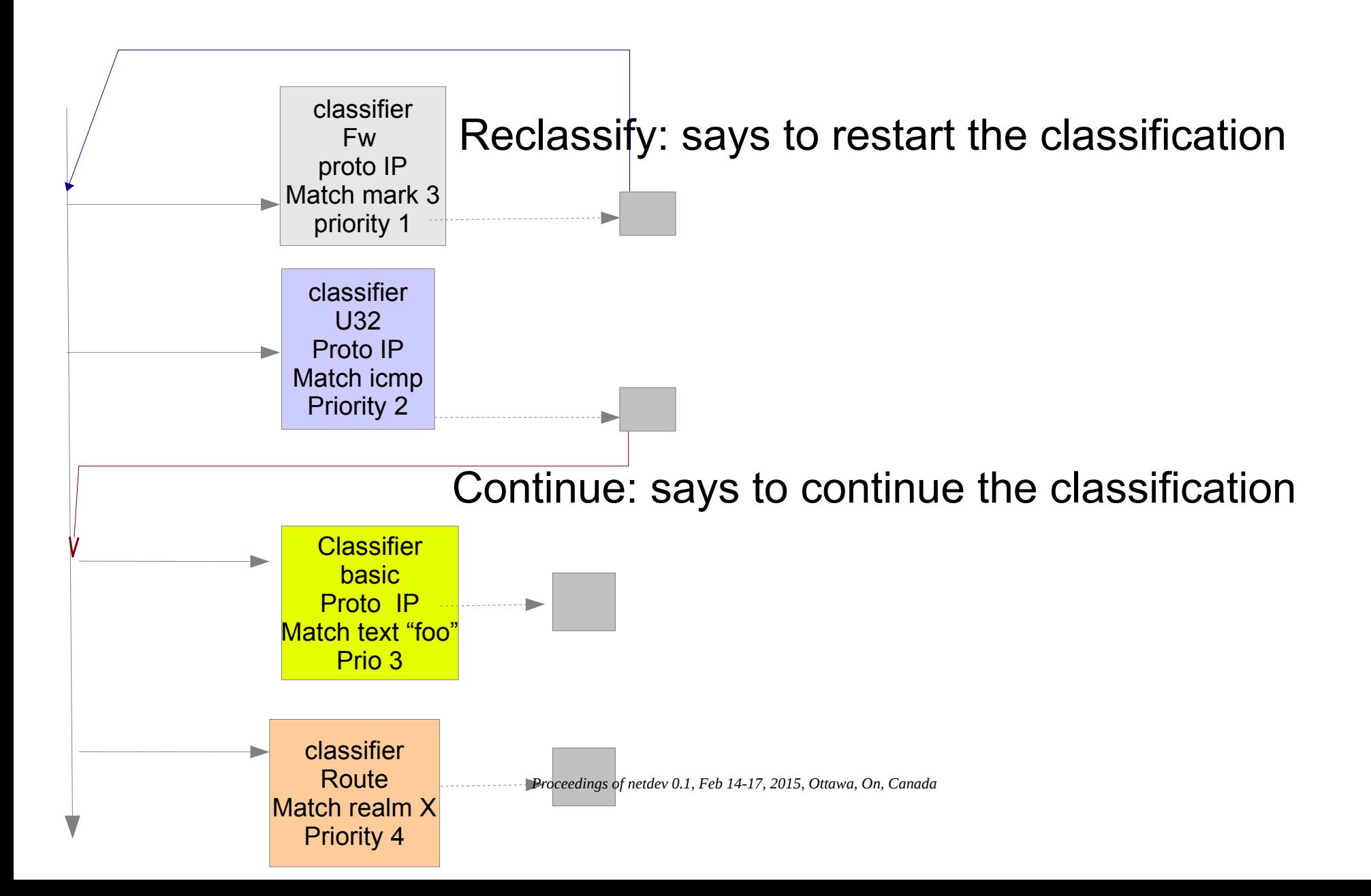

## Actions

- Do one small thing they are good at
	- Unix philosophy
- Typically the attributes of each instance of a specific action sit in a table row
	- Creation from the control plane is equivalent to adding a table row

## Actions

- Many actions exist
	- nat, checksum, TBF policing, generic action (drop/accept), arbitrary packet editor, mirroring, redirect, etc
- Each action instance maintains its own private state which is typically updated by arriving packets
- Each action instance carries attributes and statistics
- An action instance can be shared across more than one service graph

#### TC Actions: Simple chain

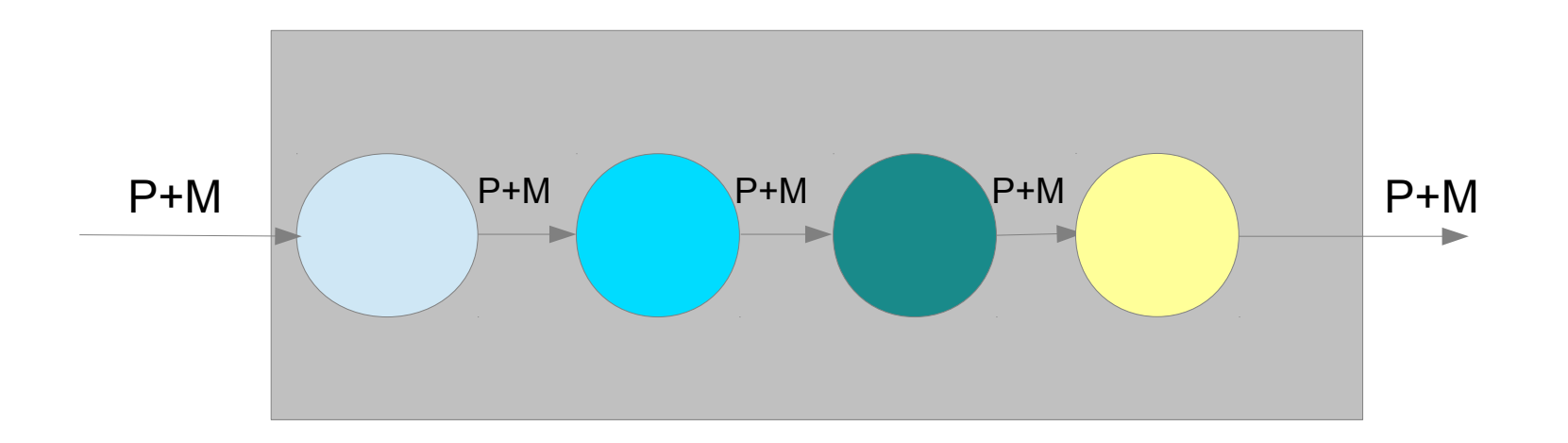

- Actions policy chain using using *pipe* construct (emulating the *unix | operator*)
	- i.e *pipe a packet across actions*
- As in Unix *pipe* chain can conditionally be terminated earlier by any action
	- Action state, packet *Drop*, Packet *Acceptance*, Packet *stealing*

#### Actions: Branching Control

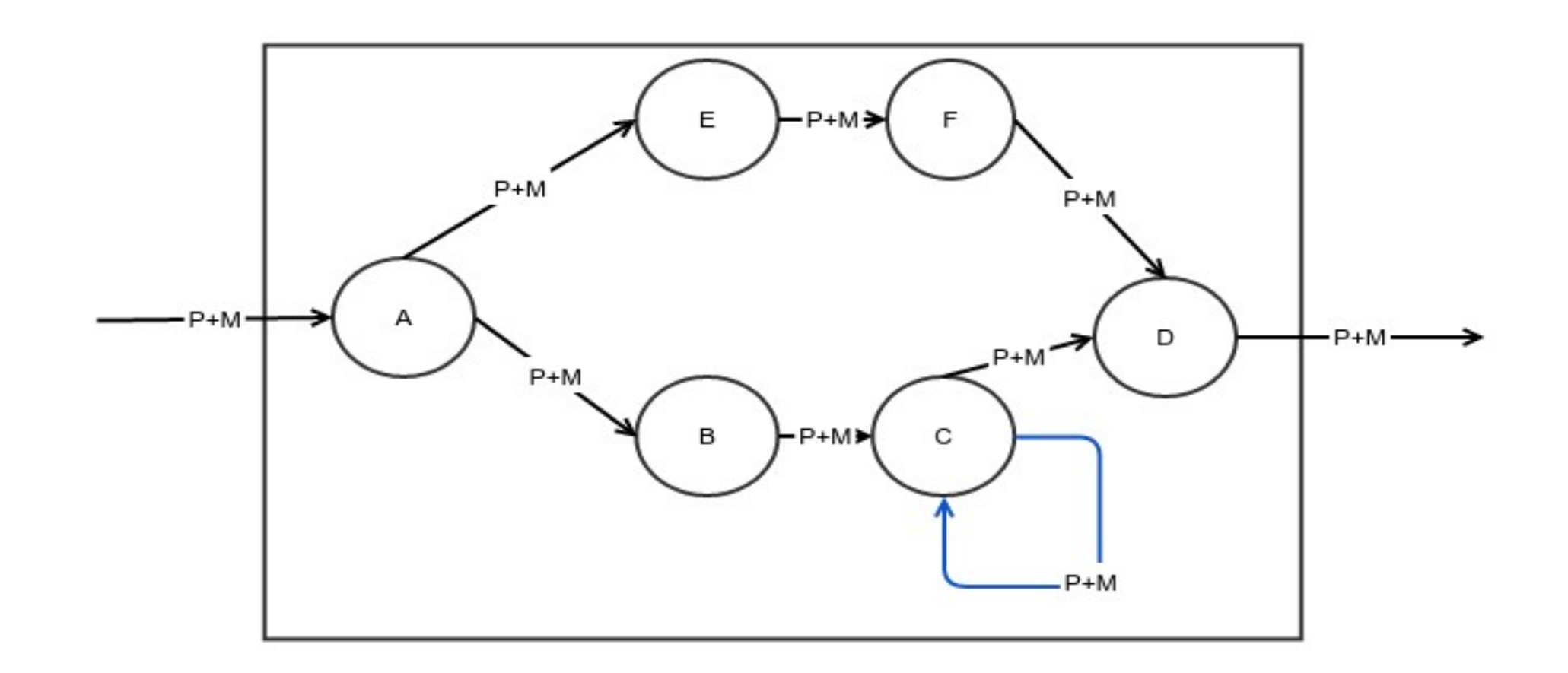

- *if* and *else* conditions programmed in action instance
- Any action could conditionally repeat (REPEAT) *Proceedings of netdev 0.1, Feb 14-17, 2015, Ottawa, On, Canada*
	- Loop construct

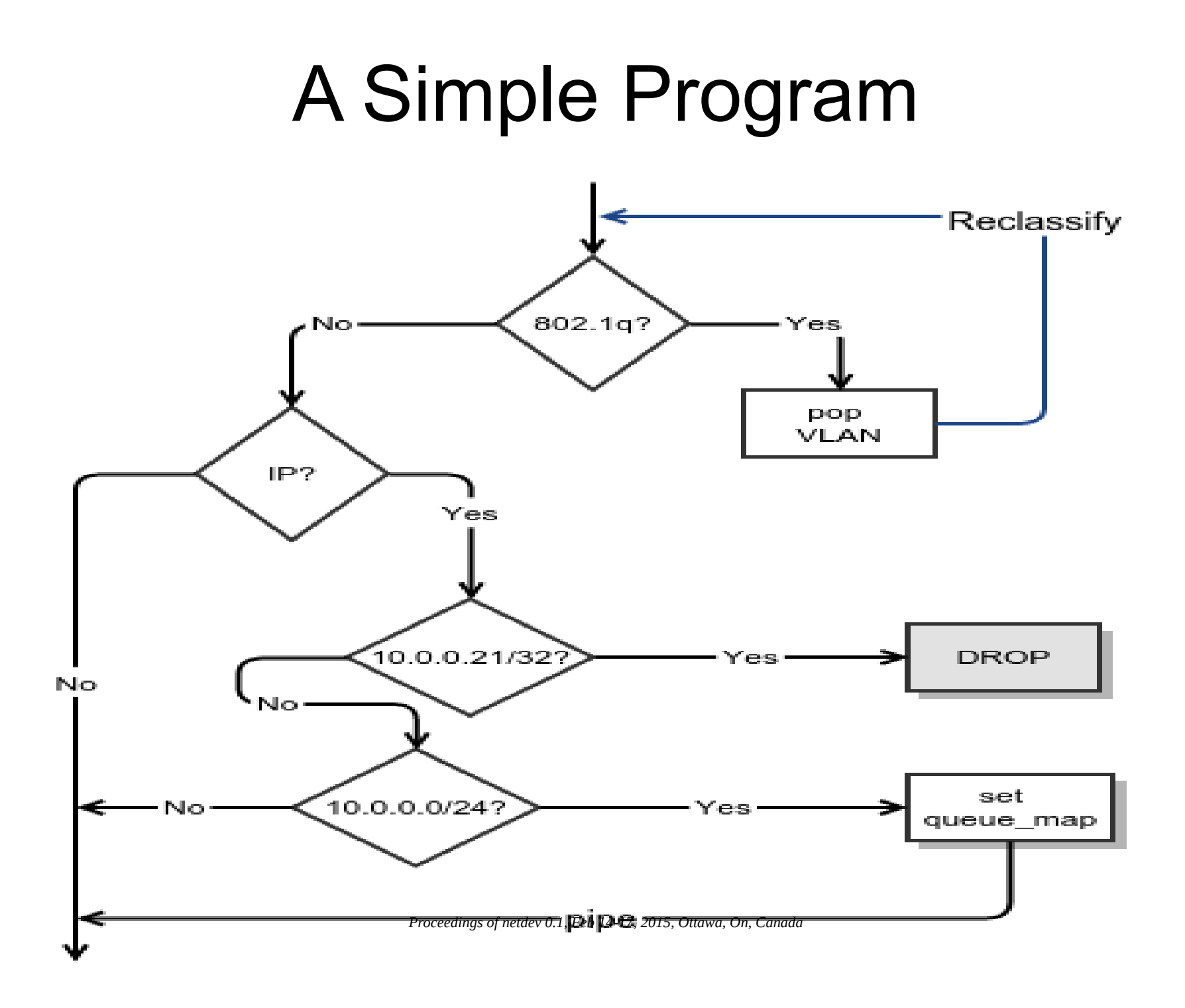

#### A Simple Program: Functional View

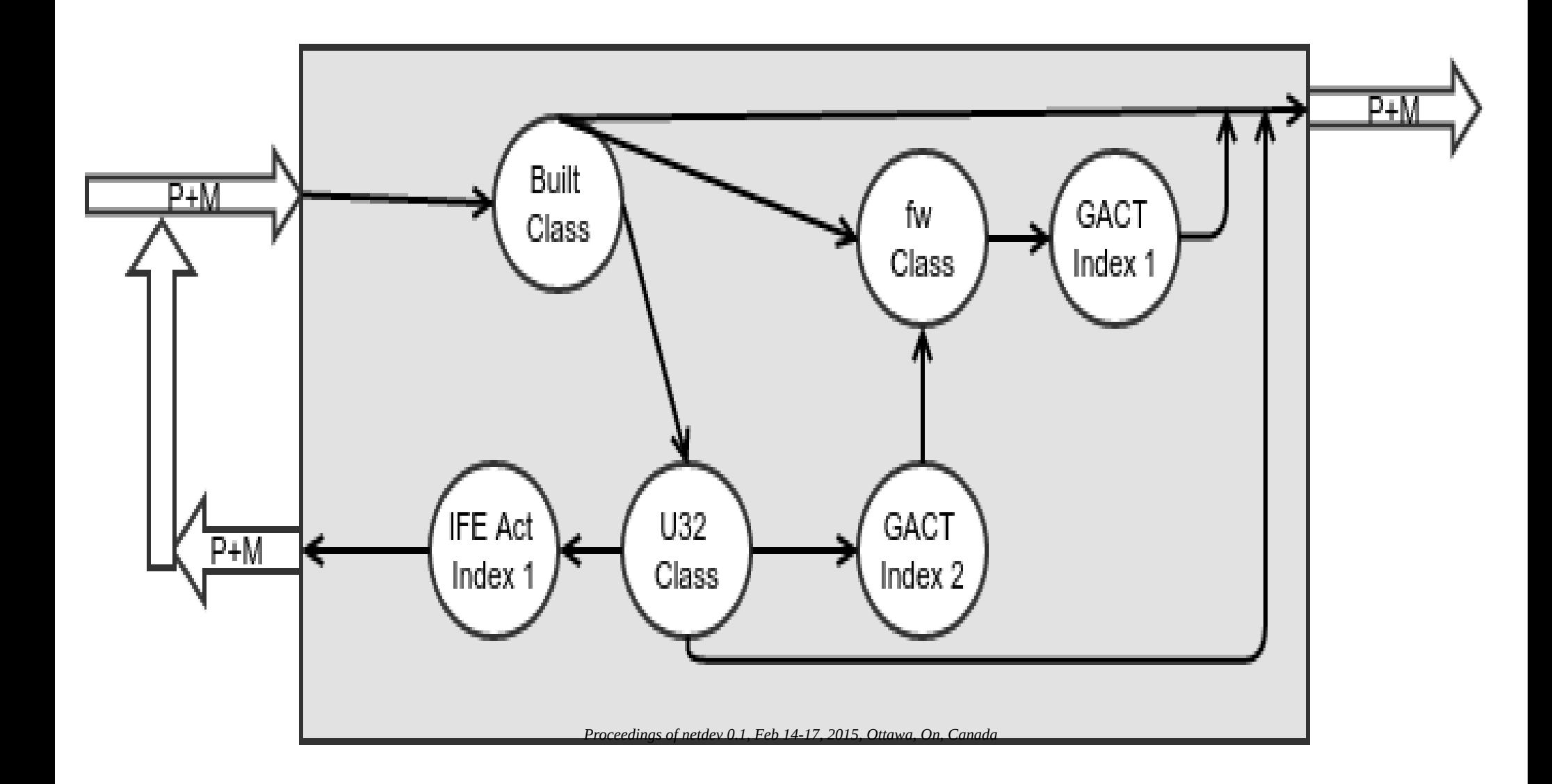

## Summary: Classifier-Action Pipeline

Classifier Programmatic control

- CONTINUE *(iterate* next rule)
- RECLASSIFY (*restart* pipeline)
- All others (*end* CA pipeline)

Action Programmatic Control

- *Stolen/Queued (end CA pipeline)*
- *DROP (end CA pipeline)*
- *ACCEPT (end CA pipeline)*
- PIPE (*iterate* next action)
- *CONTINUE (end Action pipeline)*
- *RECLASSIFY (end Action pipeline)*
- REPEAT (*restart* action processing)
- JUMPx *(jump* X actions in pipeline)

#### Sharing Actions: IMQ

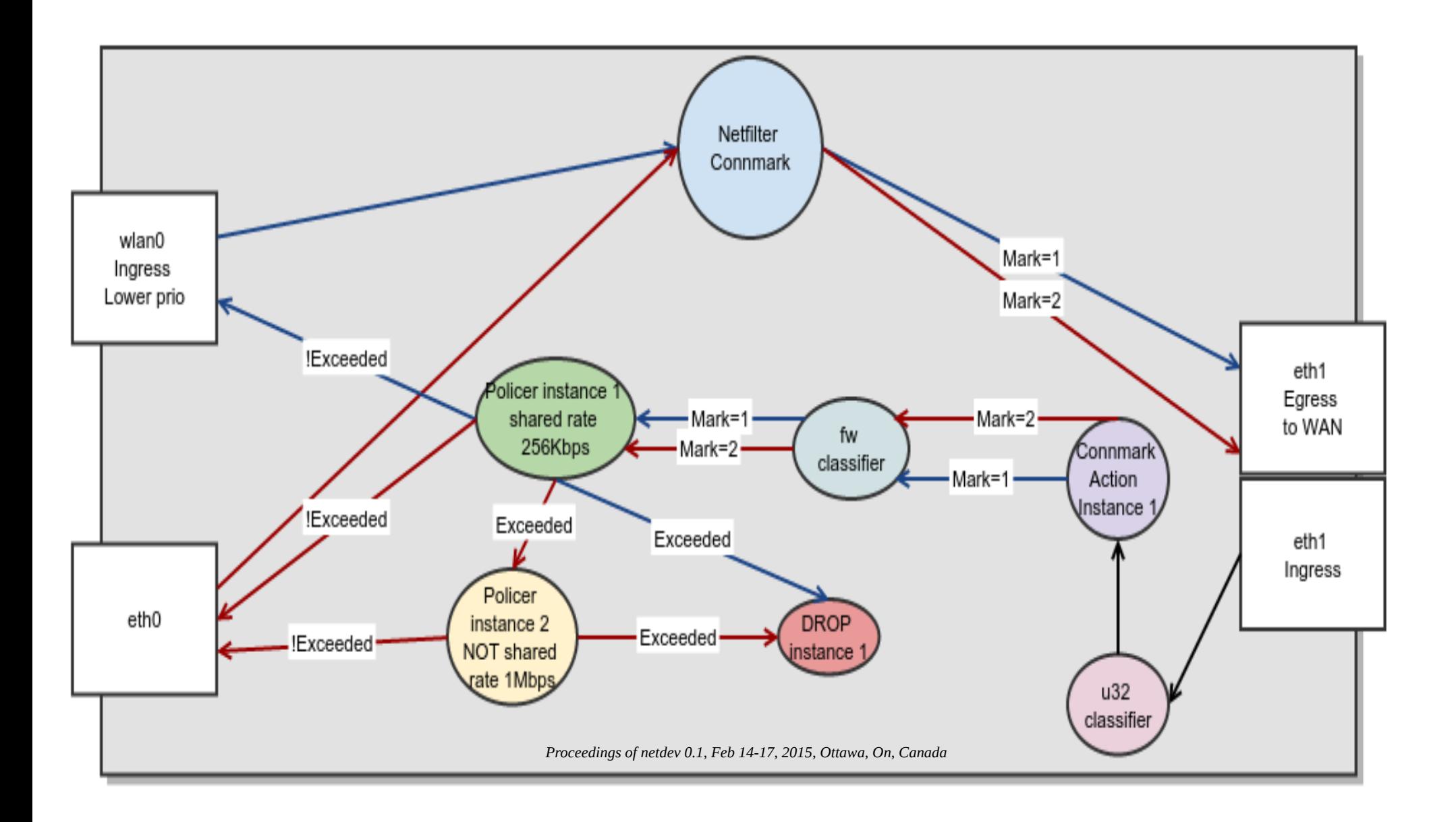

# Aging of Policies

- All Actions keep track of when they were installed and last used
- Control side can use this info to implement aging algorithms

# Late Binding

- Action instances can be created
- Later bound to policies

#### Distributing CA

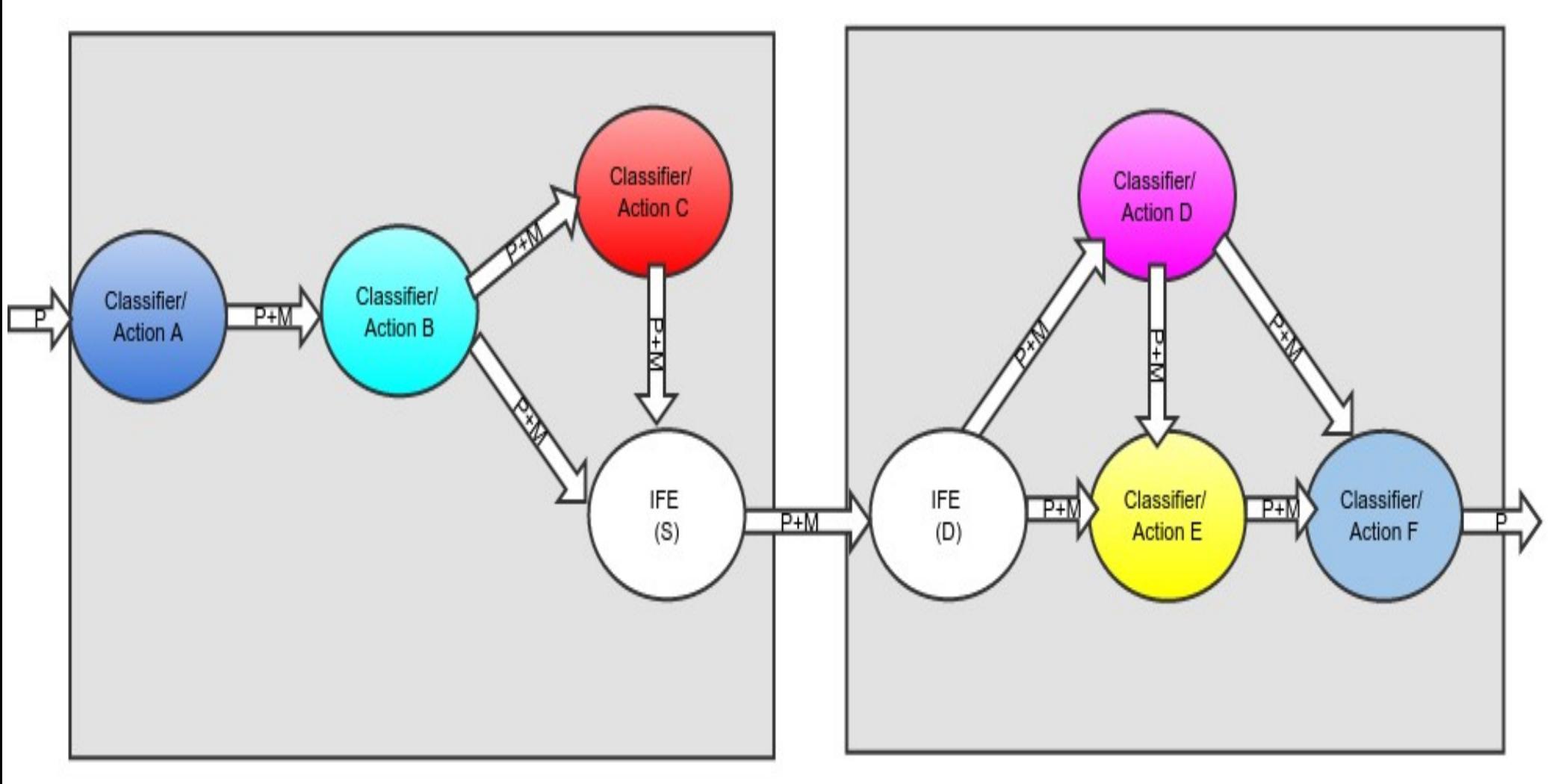

*Proceedings of netdev 0.1, Feb 14-17, 2015, Ottawa, On, Canada*

## Future Work

- More Classifiers and Actions of course
- Functional discovery
- Usability
	- tcng effort by Werner
	- Programmability extension into higher level language (python, lua etc)

#### Future Work: Hardware Offload

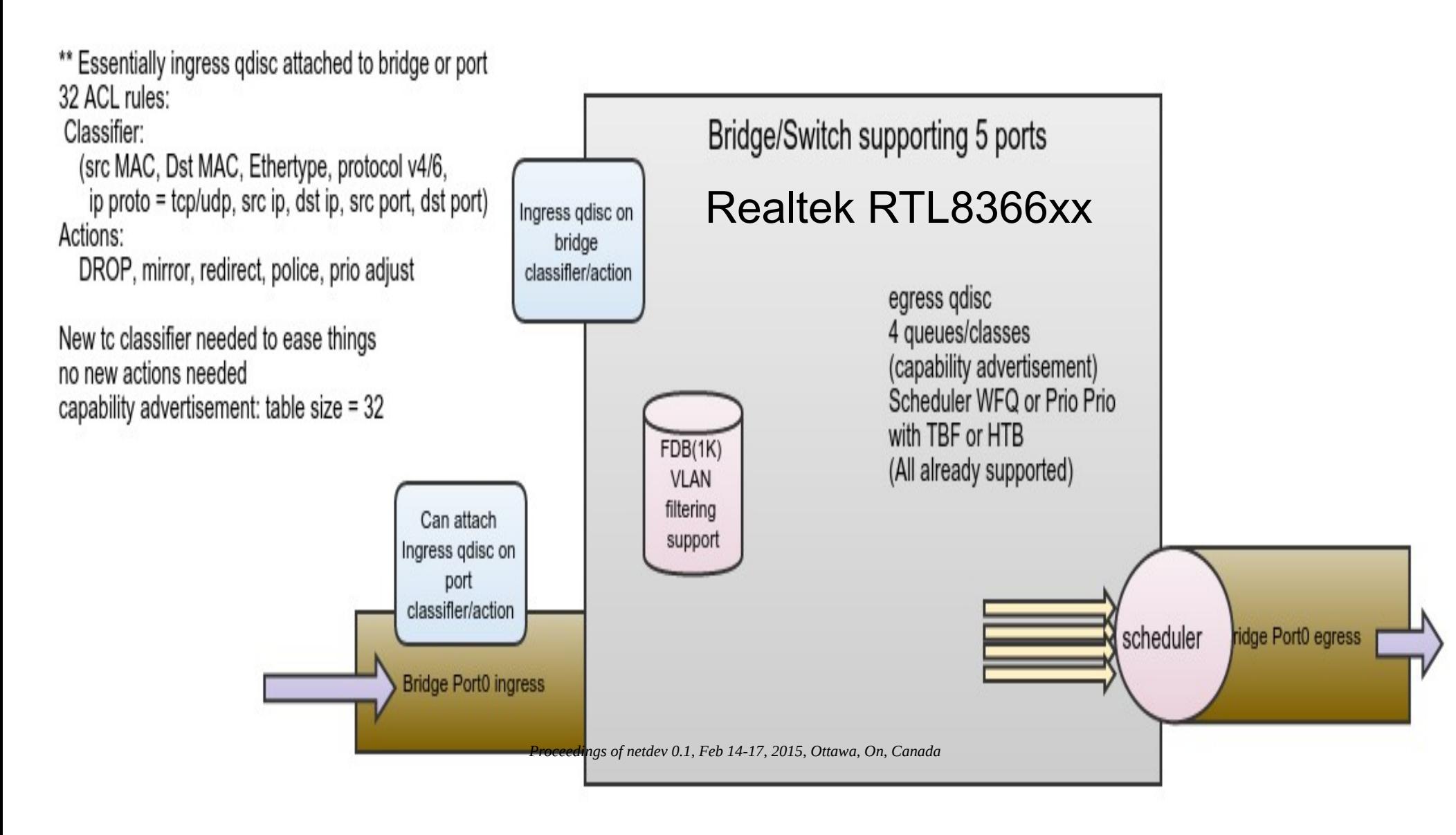

#### Lets Write Some Programs

*Proceedings of netdev 0.1, Feb 14-17, 2015, Ottawa, On, Canada*

# Counting Packets To A Host

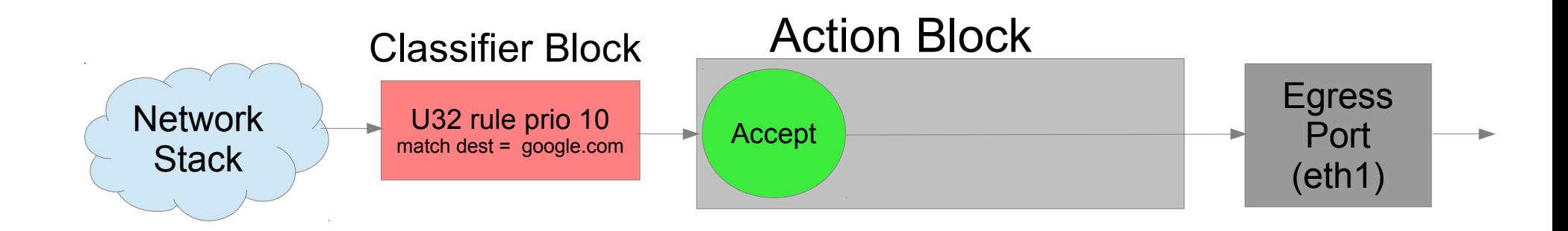

- Goal: get acquinted with the control setup via CLI
- Ping google.com
- Show statistics

# Counting Packets To/From A Host

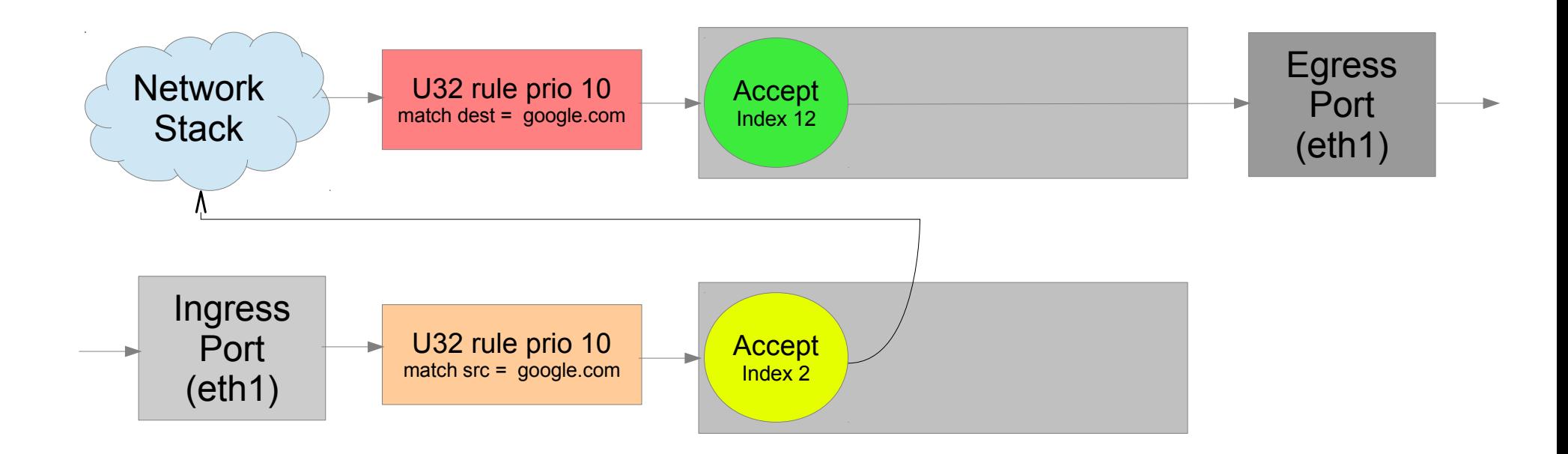

- Goal: get acquinted with the control setup via CLI
- Ping google.com
- Show statistics

*Proceedings of netdev 0.1, Feb 14-17, 2015, Ottawa, On, Canada*

#### Counting Packets To/From A Host Shared Action Instance

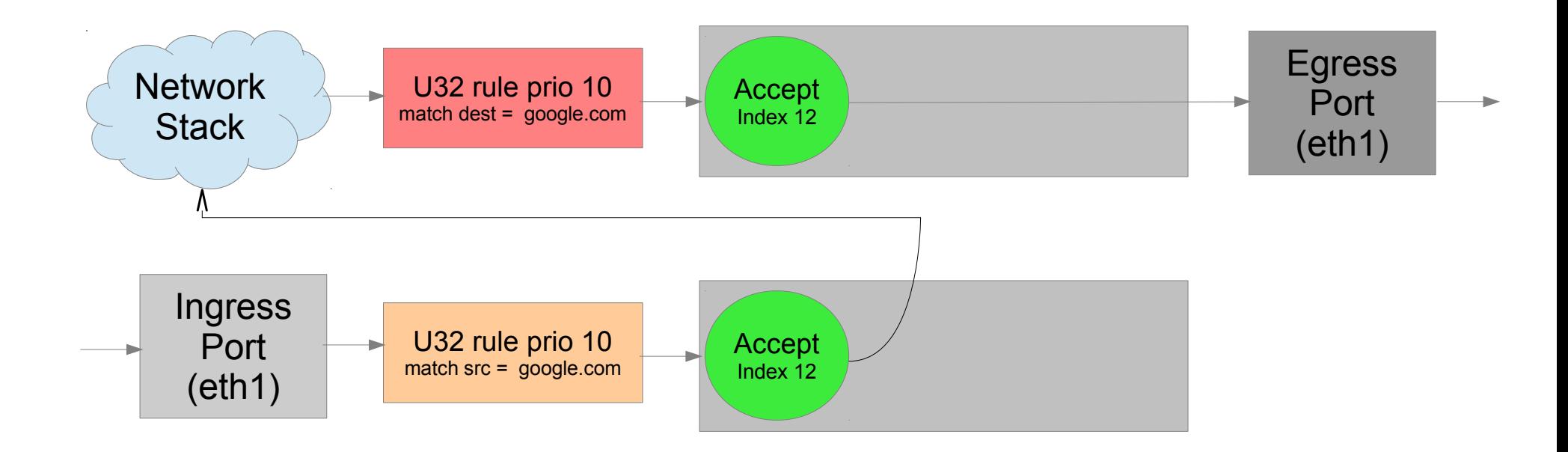

- Goal: A little more complex setup (sharing action instance)
- Ping google.com and show statistics
- Broken for ubuntu shipped kernels and iproute2

## More Complex Service

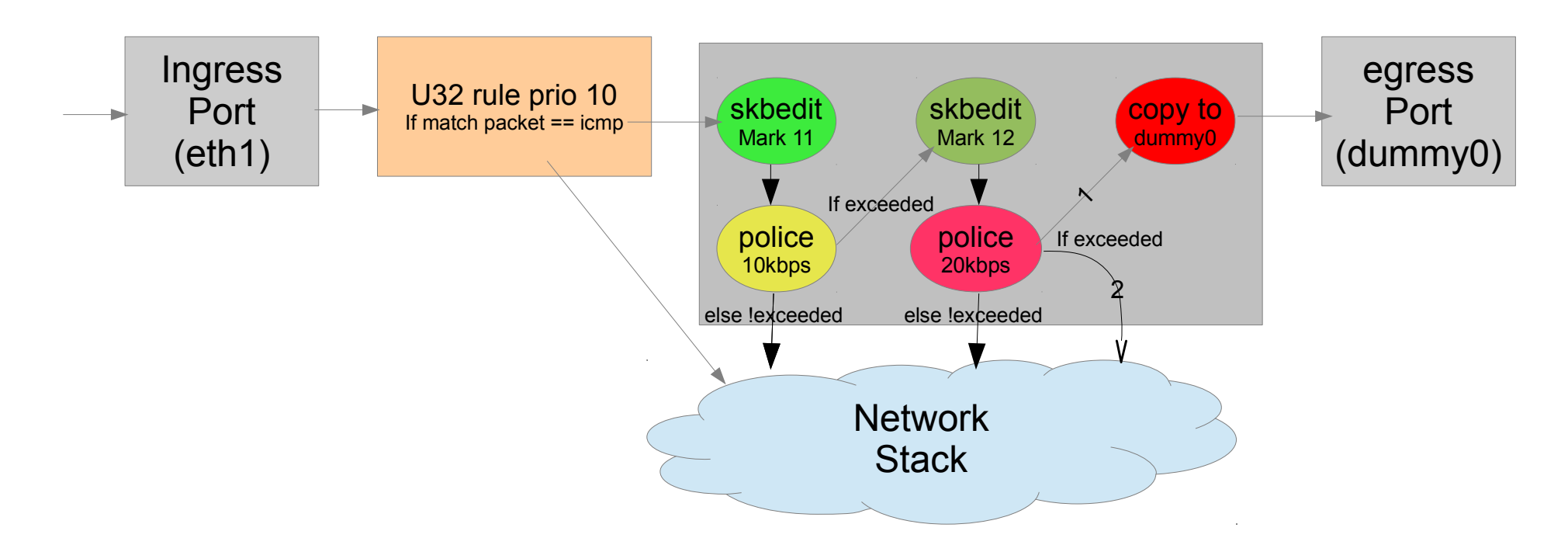

- Goal: Illustrate a more complex service
	- More complex action graph
- **Broken for ubuntu shipped kernels and** iproute2

#### More Complex Service Shared Rate control

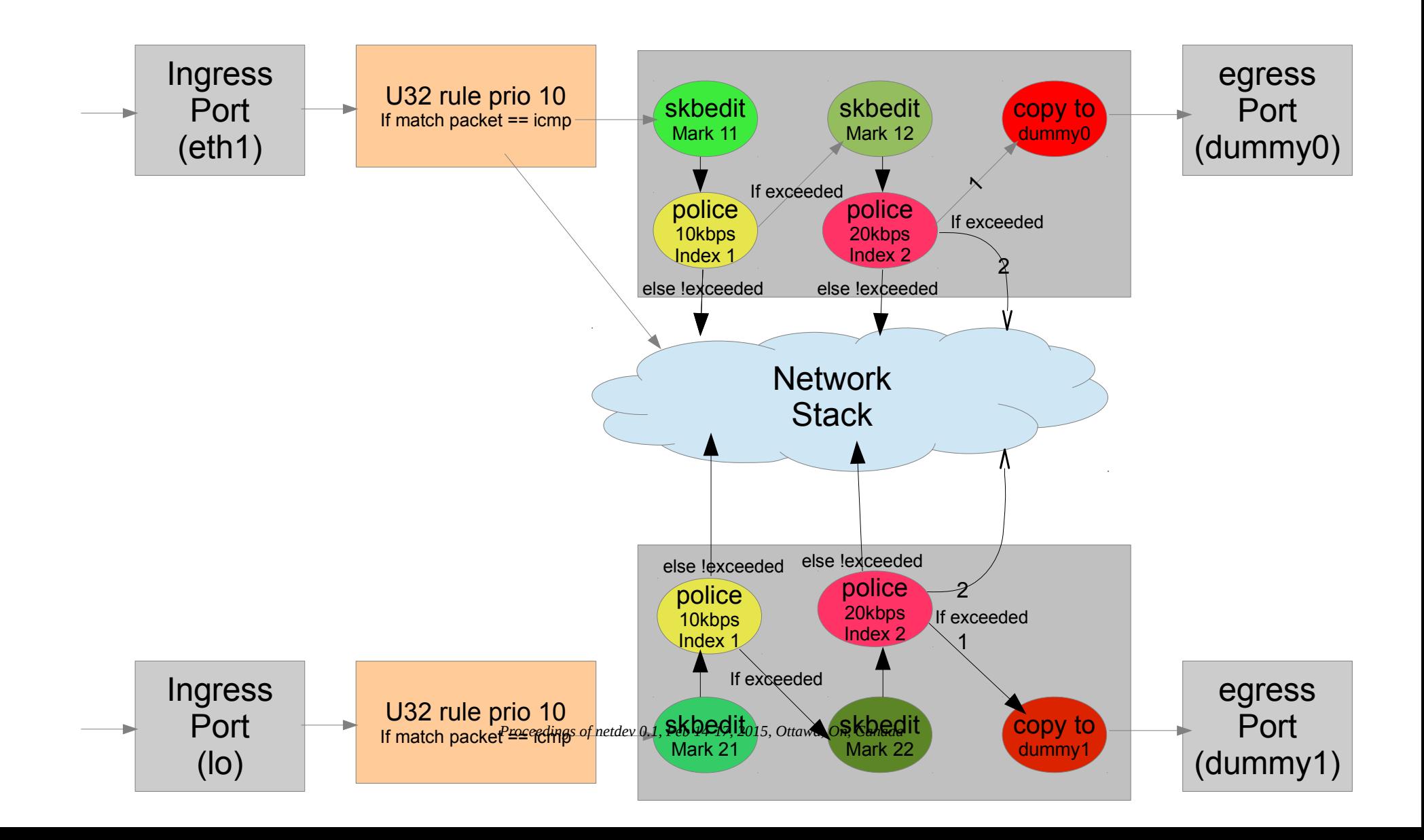